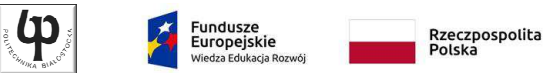

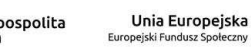

Wydział ElektrycznyKatedra Elektrotechniki Teoretycznej i Metrologii

> Materiały do wykładu z przedmiotu:**InformatykaKod: EDS1A1 007**

#### **WYKŁAD NR 6**

#### **Opracował: dr inż. Jarosław Forenc**

#### **Białystok 2018**

Materiały zostały opracowane w ramach projektu "PB2020 - Zintegrowany Program Rozwoju Politechniki Białostockiej" realizowanego w ramach Działania 3.5 Programu Operacyjnego Wiedza, Edukacja, Rozwój 2014-2020 współfinansowanego ze środków Europejskiego Funduszu Społecznego.

Informatyka, studia stacjonarne I stopnia<br>Rok akademicki 2018/2019, Wykład nr 6 dr inż. Jarosław Forenc Rok akademicki 2018/2019, Wykład nr 6

 $3/62$ 

# Algorytm - definicje

#### Definicia 1

 Skończony, uporządkowany ciąg jasno zdefiniowanych czynności,  $\mathcal{L}_{\mathcal{A}}$ koniecznych do wykonania pewnego zadania

#### Definicia 2

**Die Opis rozwiązania problemu wyrażony za pomocą operacji**  $\blacksquare$ zrozumiałych i możliwych do zrealizowania przez wykonawcę

#### Definicia 3

**Sciśle określona procedura obliczeniowa,** □ która dla właściwych danych wejściowych zwraca żądane dane wyjściowe zwane wynikiem działania algorytmu

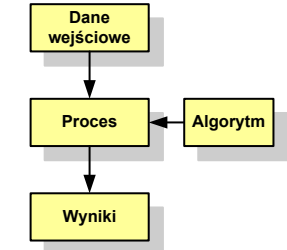

#### Definicja 4

□ Metoda rozwiązania zadania

## Plan wykładu nr 6

- Algorytmy komputerowe
	- $\Box$ definicje, sposoby opisu
	- $\Box$ rekurencia
	- $\Box$ złożoność obliczeniowa
	- $\Box$  algorytmy sortowania (proste wstawianie, proste wybieranie, bąbelkowe, quick-sort)
- Klasyfikacja systemów komputerowych (Flynna)

Informatyka, studia stacjonarne I stopnia<br>Rok akademicki 2018/2019, Wykład nr 6<br>4/62 Rok akademicki 2018/2019, Wykład nr 6

 $\sim$  4/62

## Algorytmy

- Słowo "algorytm" pochodzi od nazwiska Muhammada ibn-Musy al-Chuwarizmiego (po łacinie pisanego jako Algorismus), matematyka perskiego z IX wieku
- Badaniem algorytmów zajmuje się algorytmika
- Algorytm może zostać zaimplementowany w postaci programu komputerowego
- Przetłumaczenie algorytmu na wybrany język programowania nazywane jest też kodowaniem algorytmu
- $\mathcal{L}_{\mathcal{A}}$  Ten sam algorytm może być zaimplementowany (zakodowany) w różny sposób przy użyciu różnych języków programowania.

### Podstawowe cechy algorytmu

- □ Posiada dane wejściowe (w ilości większej lub równej zero) pochodzące z dobrze zdefiniowanego zbioru
- □ Zwraca wynik
- ш Jest precyzyjne zdefiniowany (każdy krok algorytmu musi być jednoznacznie określony)
- ш Poprawność (dla każdego z założonego dopuszczalnego zestawu danych wejściowych)
- ▁ Kończy działanie po skończonej liczbie kroków (powinna istnieć poprawnie działająca reguła stopu algorytmu)
- □ Efektywność (jak najkrótszy czas wykonania i jak najmniejsze zapotrzebowanie na pamięć).

# Sposoby opisu algorytmów

- 1. Opis słowny w języku naturalnym lub w postaci listy kroków(opis w punktach)
- 2. Schemat blokowy
- 3.Pseudokod (nieformalna odmiana języka programowania)
- 4.Wybrany język programowania

Informatyka, studia stacjonarne I stopnia<br>Rok akademicki 2018/2019, Wykład nr 6 dr inż. Jarosław Forenc Rok akademicki 2018/2019, Wykład nr 6

 $\sim$  7/62

# Opis słowny algorytmu

- □ Podanie kolejnych czynności, które należy wykonać, aby otrzymać oczekiwany efekt końcowy
- ▁ Przypomina przepis kulinarny z książki kucharskiej lub instrukcję obsługi urządzenia, np.
	- Algorytm:Tortilla ("Podróże kulinarne" R. Makłowicza)

Dane wejściowe: 0,5 kg ziemniaków, 100 g kiełbasy Chorizo, 8 jajek

#### Dane wyjściowe: gotowa Tortilla

Opis algorytmu: Ziemniaki obrać i pokroić w plasterki. Kiełbasę pokroić w plasterki. Ziemniaki wrzucić na gorącą oliwę na patelni i przyrumienić z obu stron. Kiełbasę wrzucić na gorącą oliwę na patelni i przyrumienić z obu stron. Ubić jajka i dodać do połączonych ziemniaków i kiełbasy. Dodać sól i pieprz. Usmażyć z obu stron wielki omlet nadziewany chipsami ziemniaczanymi z kiełbaską.

Informatyka, studia stacjonarne I stopnia dr inż. Jarosław Forenc<br>Rok akademicki 2018/2019, Wykład nr 6 Rok akademicki 2018/2019, Wykład nr 6

 $8/62$ 

### Lista kroków

- Uporządkowany opis wszystkich czynności, jakie należy wykonać podczas realizacji algorytmu
- Krok jest to pojedyncza czynność realizowana w algorytmie
- Kroki w algorytmie są numerowane, operacje wykonywane są zgodnie z rosnącą numeracją kroków
- Jedynym odstępstwem od powyższej reguły są operacje skoku (warunkowe lub bezwarunkowe), w których jawnie określa się numer kolejnego kroku
- Przykład (instrukcja otwierania wózka-specerówki):
	- Krok 1:Zwolnij element blokujący wózek
	- Krok 2:Rozkładaj wózek w kierunku kółek
	- Krok 3: Naciskając nogą dolny element blokujący aż do zatrzaśnięcia, rozłóż wózek do pozycji przewozowej

### Schemat blokowy

- □ Zawiera plan algorytmu przedstawiony w postaci graficznej
- □ Na schemacie umieszczane sa bloki oraz linie przepływu (strzałki)
- Blok zawiera informację o wykonywanej □ operacji
- □ Linie przepływu (strzałki) określają kolejność wykonywania bloków algorytmu
- □ Przykład: wyznaczanie roku urodzenia na podstawie wieku (algorytm liniowy)

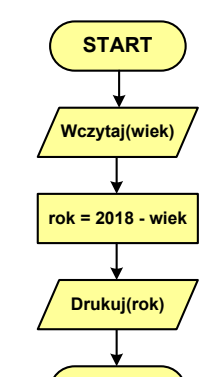

**STOP**

Rok akademicki 2018/2019, Wykład nr 6

### Schemat blokowy - symbole graficzne

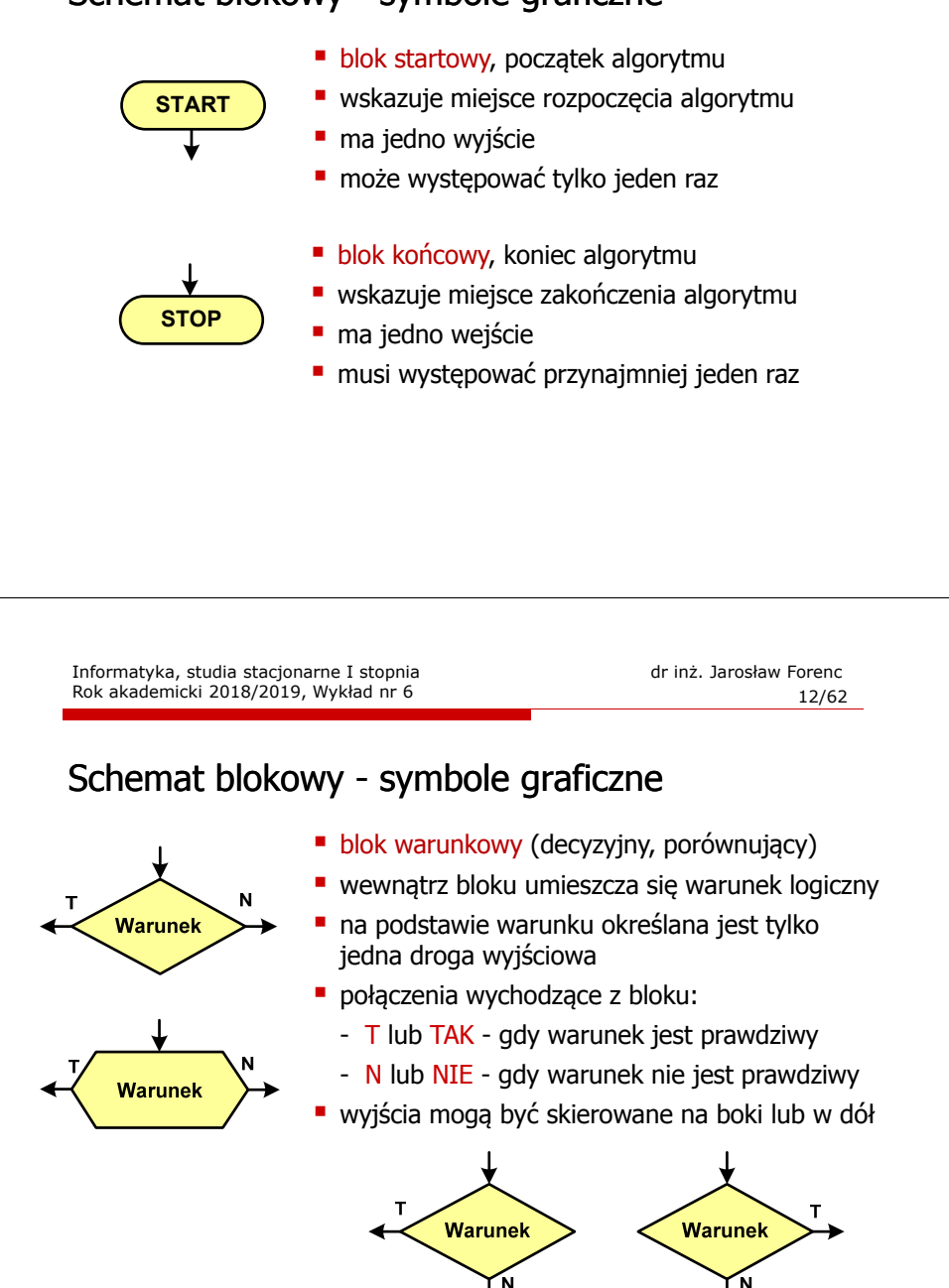

Rok akademicki 2018/2019, Wykład nr 6

Informatyka, studia stacjonarne I stopnia<br>Rok akademicki 2018/2019, Wykład nr 6 dr inż. Jarosław Forenc  $11/62$ 

## Schemat blokowy - symbole graficzne

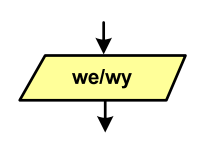

#### ■ blok wejścia-wyjścia

- **poprzez ten blok wprowadzane są (czytane) dane** wejściowe i wyprowadzane (zapisywane) wyniki
- ma jedno wejście i jedno wyjście

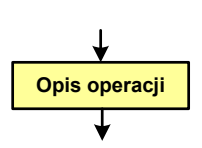

- 
- blok wykonawczy, blok funkcyjny, opis procesu **E** zawiera jedno lub kilka poleceń (elementarnych instrukcji) wykonywanych w podanej kolejności
- instrukcją może być np. operacja arytmetyczna, podstawienie
- ma jedno wejście i jedno wyjście

### Schemat blokowy - symbole graficzne

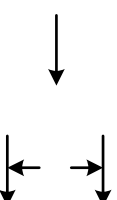

- **linia przepływu, połączenie, linia**
- występuje w postaci linii zakończonej strzałką
- określa kierunek przemieszczania się po schemacie
- **łączy inne bloki występujące na schemacie**
- linie pochodzące z różnych części algorytmu mogą zbiegać się w jednym miejscu

#### н podprogram

- **u** wywołanie wcześniej zdefiniowanego fragmentu algorytmu (podprogramu)
- ma jedno wejście i jedno wyjście

Informatyka, studia stacjonarne I stopnia<br>
Rok akademicki 2018/2019, Wykład nr 6 (14/62) Rok akademicki 2018/2019, Wykład nr 6

### Schemat blokowy - symbole graficzne

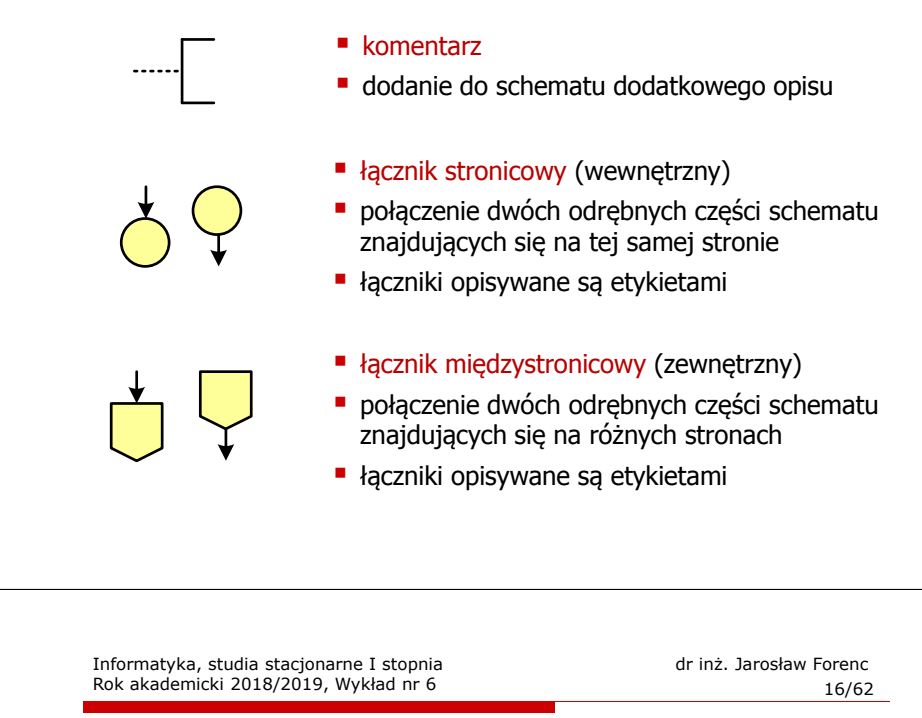

# Największy wspólny dzielnik - algorytm Euklidesa

 NWD - największa liczba naturalna dzieląca (bez reszty) dwie (lub więcej) liczby całkowite

#### $NWD(1675,3752) = ?$

#### Algorytm Euklidesa - przykład

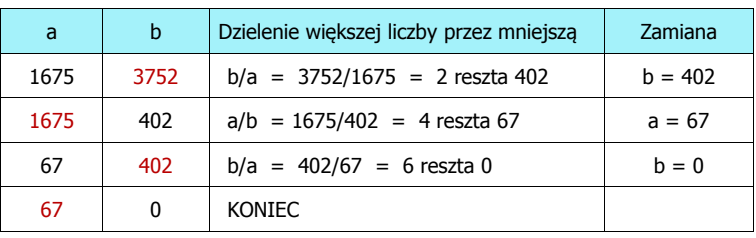

```
NWD(1675,3752) = 67
```
#### Informatyka, studia stacjonarne I stopnia dr inż. Jarosław Forenc Rok akademicki 2018/2019, Wykład nr 6 $15/62$

# Pseudokod i język programowania

#### Pseudokod:

- □ Pseudokod (pseudojęzyk) - uproszczona wersja języka programowania
- □ Często zawiera zwroty pochodzące z języków programowania
- □ Zapis w pseudokodzie może być łatwo przetłumaczony na wybrany język programowania

#### Opis w języku programowania:

- □ Zapis programu w konkretnym języku programowania
- □ Stosowane języki: Pascal, C, C++, Matlab, Python (kiedyś - Fortran, Basic)

### Algorytm Euklidesa - lista kroków

Dane wejściowe:: niezerowe liczby naturalne a i b

Dane wyjściowe: NWD(a,b)

#### Kolejne kroki:

- 1. Czytaj liczby <mark>a</mark> i b
- 2. Dopóki a i b są większe od zera, powtarzaj krok 3, a następnie przejdź do kroku 4
- 3. Jeśli a jest większe od b, to weź za a resztę z dzielenia a przez b, w przeciwnym razie weź za <mark>b</mark> resztę z dzielenia <mark>b</mark> przez <mark>a</mark>
- 4. Przyjmij jako największy wspólny dzielnik tę z liczb a i b, która pozostała większa od zera
- 5. Drukuj NWD(a,b)

### Algorytm Euklidesa - schemat blokowy

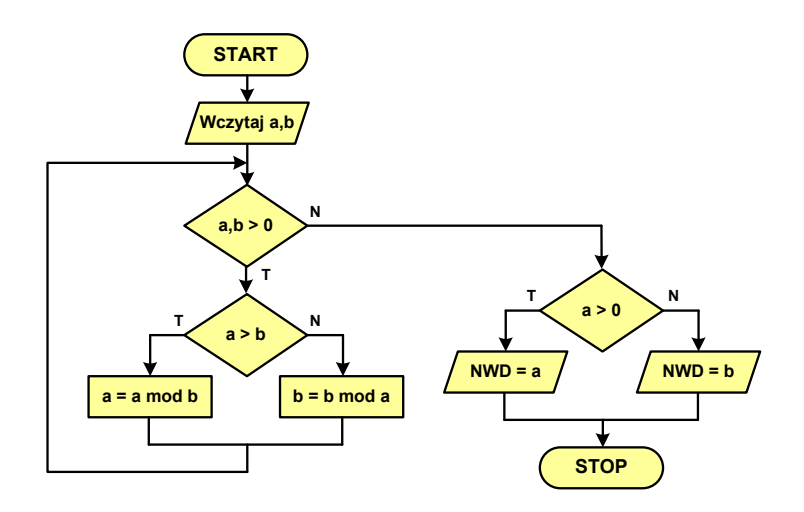

Informatyka, studia stacjonarne I stopnia dr inż. Jarosław Forenc Rok akademicki 2018/2019, Wykład nr 6

 $19/62$ 

### Algorytm Euklidesa - pseudokod

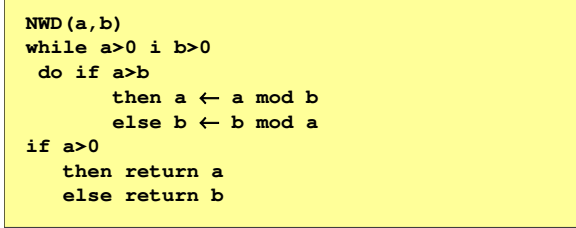

Informatyka, studia stacjonarne I stopnia dr inż. Jarosław Forenc Rok akademicki 2018/2019, Wykład nr 6

 $\sim$  20/62

# Algorytm Euklidesa - język programowania (C)

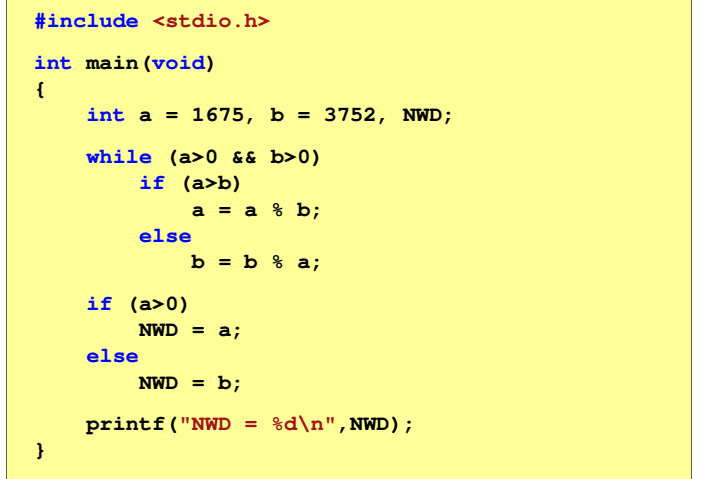

# Wartość bezwzględna liczby - schemat blokowy

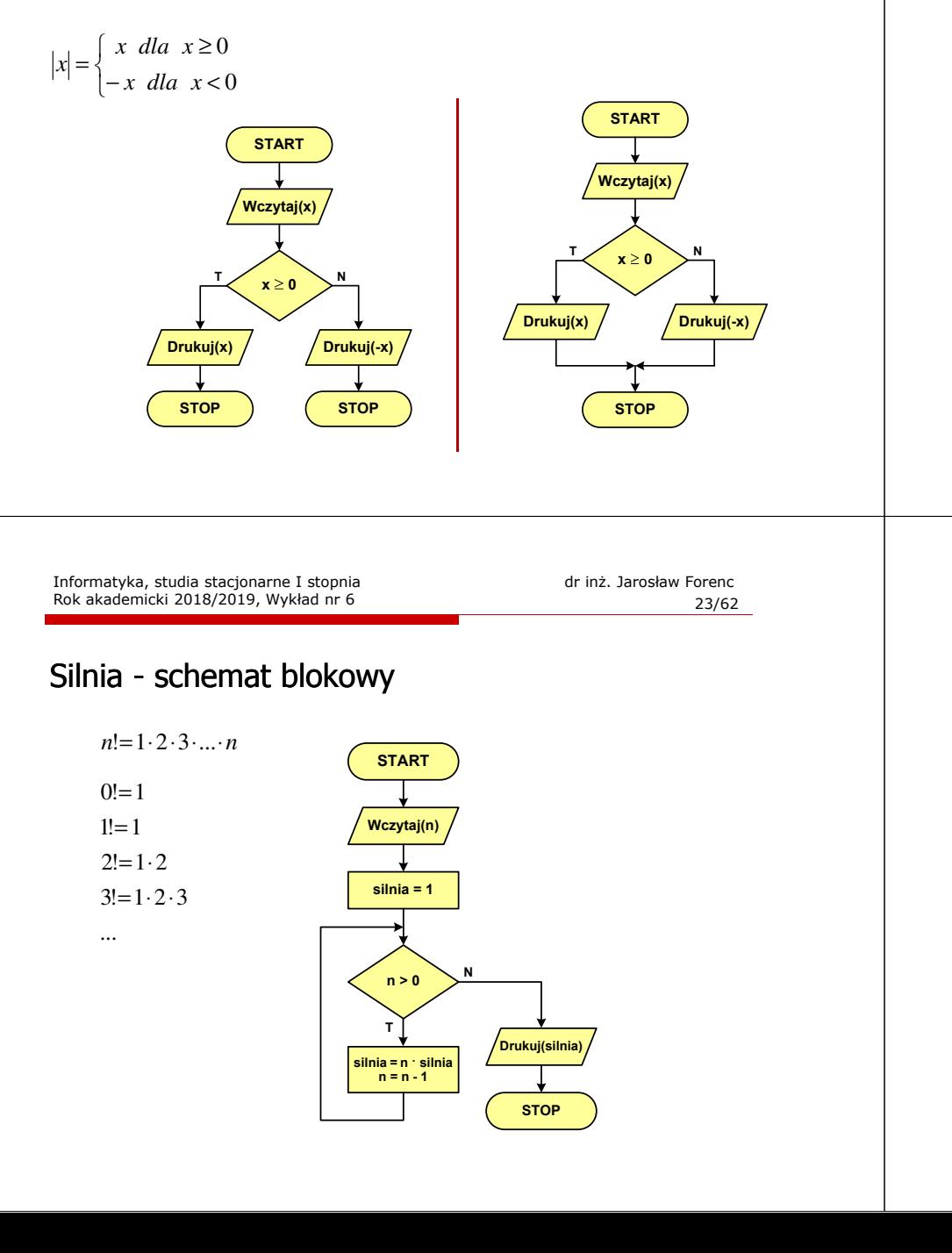

**}**

Oblicz 0!=1

### Równanie kwadratowe - schemat blokowy

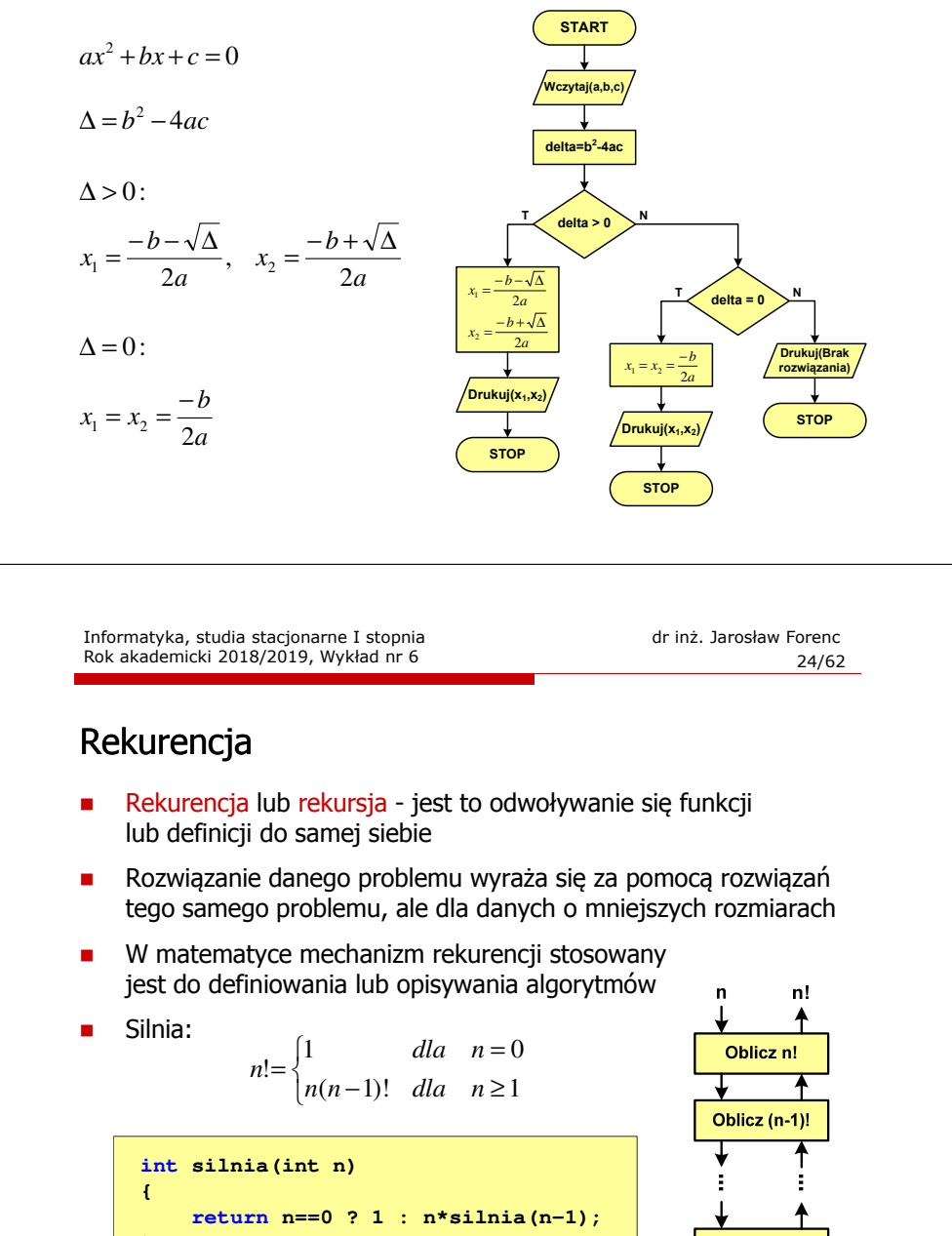

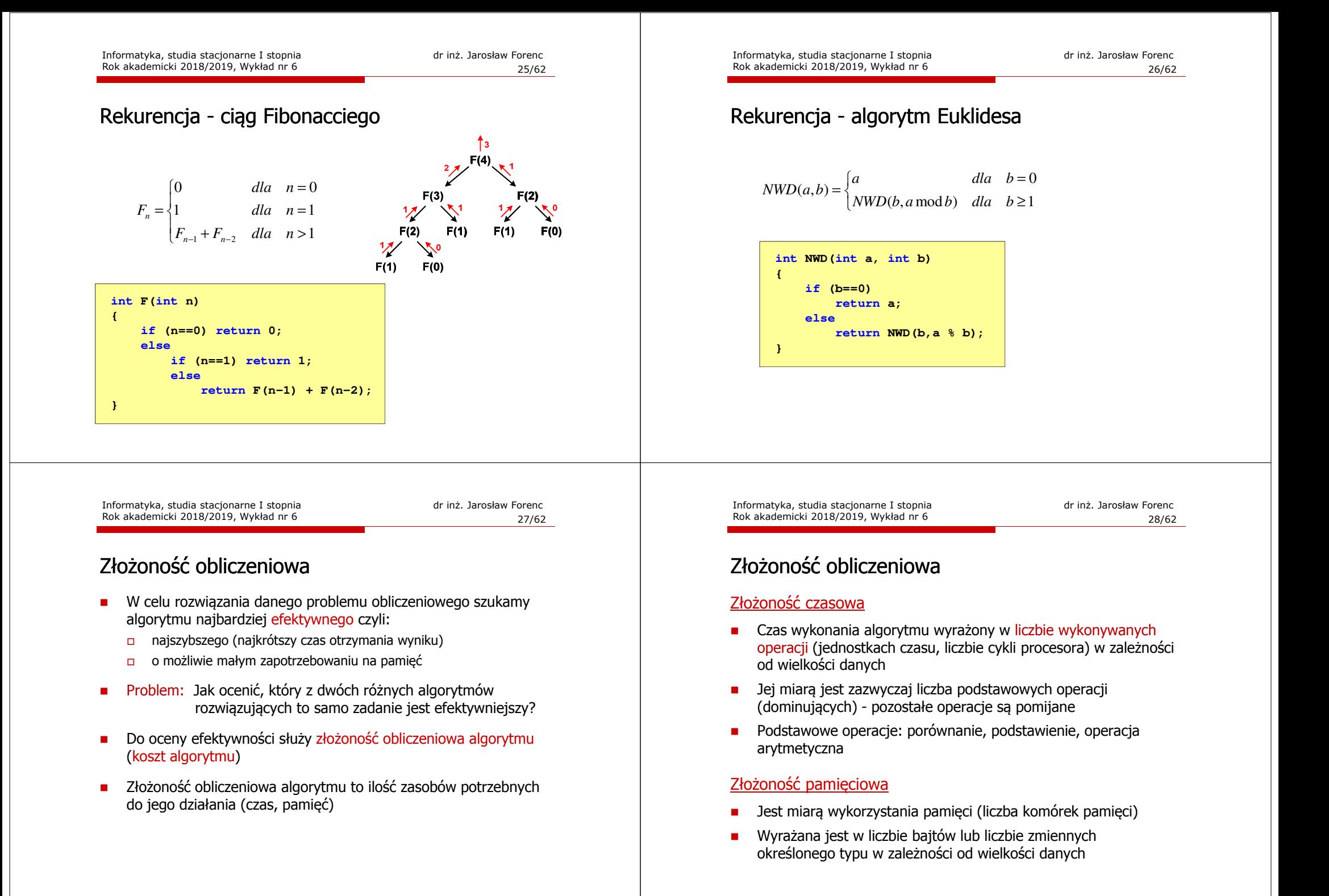

### Złożoność obliczeniowa

□ Jeśli wykonanie algorytmu zależne jest od zestawu danych wejściowych, to wyróżnia się:

#### Złożoność optymistyczna

Odpowiada danym najbardziej sprzyjającym dla algorytmu

#### Złożoność średnia (oczekiwana)

□ Złożoność uśredniona po wszystkich możliwych zestawach danych, występująca dla "typowych" (losowych) danych wejściowych

#### Złożoność pesymistyczna

- □ Odpowiada danym najbardziej niesprzyjającym dla algorytmu
- ш Przykład: poszukiwanie określonej wartości w N-elementowej, nieposortowanej tablicy liczb

Informatyka, studia stacjonarne I stopnia dr inż. Jarosław Forenc Rok akademicki 2018/2019, Wykład nr 6

 $31/62$ 

# Notacja O ("duże O")

- L. Wyraża złożoność matematyczną algorytmu
- L Do wyznaczenia złożoności bierze się pod uwagę tylko liczbę dominujących operacji wykonywanych w algorytmie
- L. W funkcji opisującej złożoność bierze się pod uwagę tylko najistotniejszy składnik, np.
	- $f(n) = n^2 + 2n \rightarrow$  $f(n) = n^2 + n - 5 \rightarrow O(n^2)$
- Г **Po literze O występuje wyrażenie w nawiasach zawierające literę n, polskierą imparatorum**<br>Polskie zawiera litelia elementóry na litérych działa alegartyc która oznacza liczbę elementów, na których działa algorytm
- Г W powyższych przykładach dla dużego n wpływ składnika liniowego i stałego na wartość funkcji jest nieistotny w porównaniu ze składnikiem głównym n<sup>2</sup>

## Złożoność obliczeniowa

- Złożoność obliczeniowa algorytmu jest funkcją opisującą zależność między liczbą danych a liczbą operacji wykonywanych przez ten algorytm
- W praktyce stosuje się oszacowanie powyższej funkcji są to tzw. notacje (klasy złożoności):
	- -<sup>O</sup> (duże O)
	- - <sup>Ω</sup> (omega)  $\Box$ <sup>Θ</sup> (theta)

Informatyka, studia stacjonarne I stopnia<br>Rok akademicki 2018/2019, Wykład nr 6 (1988) 1998 (1988) 1998 (1988) 1998 (1988) 1998 (1988) 1998 (1988) 1998 Rok akademicki 2018/2019, Wykład nr 6

 $32/62$ 

# Notacja O ("duże O")

L. Porównanie najczęściej występujących złożoności:

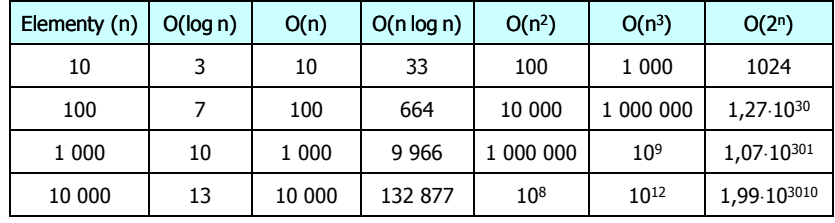

- O(log n) logarytmiczna (np. przeszukiwanie binarne)  $O(n)$
- O(n) liniowa (np. porównywanie łańcuchów znaków)<br>O(n log n) liniowo-logarytmiczna (np. sortowanie szybkie)
	- liniowo-logarytmiczna (np. sortowanie szybkie)
- $O(n^2)$ - kwadratowa (np. proste algorytmy sortowania)
- $O(n^3)$ - sześcienna (np. mnożenie macierzy)
- $O(2^n)$ - wykładnicza (np. problem komiwojażera)

#### Sortowanie

- Г Sortowanie polega na uporządkowaniu zbioru danych względem pewnych cech charakterystycznych każdego elementu tego zbioru (wartości każdego elementu)
- Г W przypadku liczb, sortowanie polega na znalezieniu kolejności liczb zgodnej z relacją ≤ lub <sup>≥</sup>

#### Przykład:

Г Tablica nieposortowana:

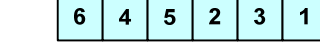

 $\overline{\mathbf{3}}$ 

 $\overline{\mathbf{4}}$  $\overline{\mathbf{3}}$ 

 $\overline{\mathbf{A}}$  $\sqrt{5}$ 

 $2<sup>7</sup>$ 

 $\blacktriangleleft$  $\overline{2}$ 

 $6<sup>1</sup>$  $\sqrt{5}$ 

- ٠ Tablica posortowana zgodnie z relacją <sup>≤</sup> (od najmniejszej do największej liczby):
- Г Tablica posortowana zgodnie z relacją <sup>≥</sup> (od największej do najmniejszej liczby):

Informatyka, studia stacjonarne I stopnia dr inż. Jarosław Forenc<br>Rok akademicki 2018/2019, Wykład nr 6 (1988) 1988 (1988) 1988 (1988) 1988 (1988) 1989 (1988) 1988 (1988) 1989 Rok akademicki 2018/2019, Wykład nr 6 $\frac{35}{62}$ 

#### Sortowanie

L. W praktyce sortowanie sprowadza się do porządkowanie danych na podstawie porównania - porównywany element to klucz

#### Przykład:

L. Tablica nieposortowana (imię, nazwisko, wiek):

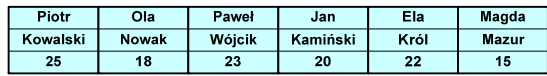

Г Tablica posortowana (klucz - nazwisko):

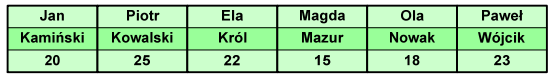

L. Tablica posortowana (klucz - wiek):

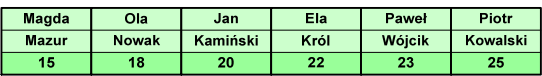

#### Sortowanie

Г W przypadku słów sortowanie polega na ustawieniu ich w porządku alfabetycznym (leksykograficznym)

#### Przykład:

L. Tablica nieposortowana:

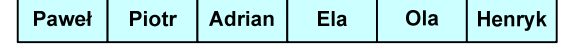

Г Tablice posortowane:

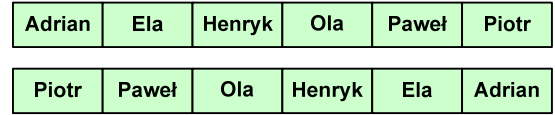

Informatyka, studia stacjonarne I stopnia dr inż. Jarosław Forenc<br>Rok akademicki 2018/2019, Wykład nr 6 (1988) 1988 (1988) 1988 (1988) 1988 (1988) 1988 (1988) 1989 (1988) 1989 Rok akademicki 2018/2019, Wykład nr 6

 $\frac{36}{62}$ 

### **Sortowanie**

#### Po co stosować sortowanie?

- Г Posortowane elementy można szybciej zlokalizować
- Г Posortowane elementy można przedstawić w czytelniejszy sposób

#### Klasyfikacje algorytmów sortowania

- Złożoność obliczeniowa algorytmu zależność liczby wykonywanych operacji od liczebności sortowanego zbioru n
- Złożoność pamięciowa wielkość zasobów zajmowanych przez<br>Słoczytm (sortowanie w miejscu wielkość zbioru danych podc algorytm (sortowanie w miejscu - wielkość zbioru danych podczas sortowania nie zmienia się lub jest tylko nieco większa)
- Г Sortowanie wewnętrzne (odbywa się w pamięci komputera) i zewnętrzne (nie jest możliwe jednoczesne umieszczenie wszystkich elementów zbioru sortowanego w pamięci komputera)

### Klasyfikacje algorytmów sortowania

Г Algorytm jest stabilny, jeśli podczas sortowania zachowuje kolejność występowania elementów o tym samym kluczu

#### Przykład:

L. Tablica nieposortowana (imię, nazwisko, wiek):

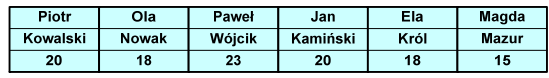

Г Tablica posortowana algorytmem stabilnym (klucz - wiek):

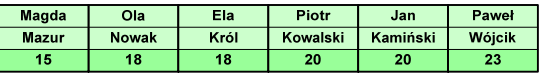

L. Tablica posortowana algorytmem niestabilnym (klucz - wiek):

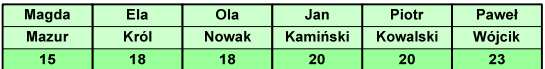

Informatyka, studia stacjonarne I stopnia<br>Rok akademicki 2018/2019, Wykład nr 6 dr inż. Jarosław Forenc Rok akademicki 2018/2019, Wykład nr 6

 $\frac{39}{62}$ 

# Proste wstawianie (insertion sort)

- L. Złożoność algorytmu: O(n<sup>2</sup>)
	- $+$ wydajny dla danych wstępnie posortowanych
	- +wydajny dla zbiorów o niewielkiej liczebności
	- +małe zasoby zajmowane podczas pracy (sortowanie w miejscu)
	- +stabilny
	- +prosty w implementacji
	- –mała efektywność dla normalnej i dużej ilości danych.

# Proste wstawianie (insertion sort)

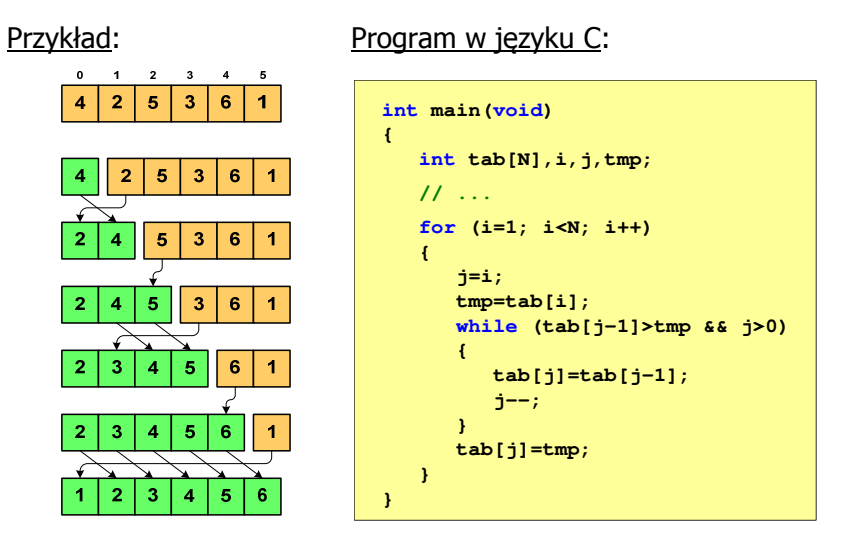

Informatyka, studia stacjonarne I stopnia<br>
Rok akademicki 2018/2019, Wykład nr 6 (1998) 1998 (1998) 40/62 Rok akademicki 2018/2019, Wykład nr 6

 $\sim$  40/62

# Proste wybieranie (selection sort)<br>'

#### Przykład:

Program w języku C:

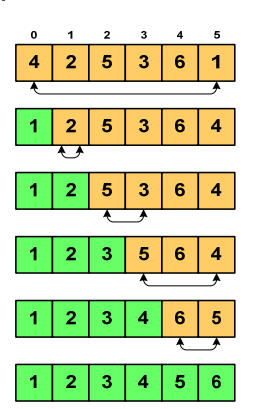

**int main(void)**

**{**

**}**

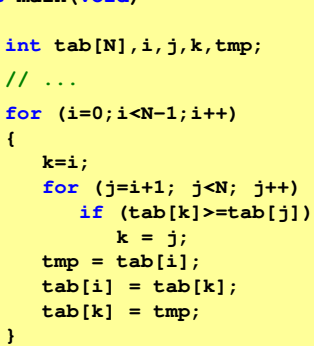

# Proste wybieranie (selection sort)<br>'

- Г Złożoność algorytmu: O(n<sup>2</sup>)
	- $+$ szybki w sortowaniu niewielkich tablic
	- +małe zasoby zajmowane podczas pracy (sortowanie w miejscu)
	- +prosty w implementacji
	- – liczba porównań elementów jest niezależna od początkowego rozmieszczenia elementów w tablicy
	- w algorytmie może zdarzyć się, że wykonywana jest zamiana tego samego elementu ze sobą.

# Bąbelkowe (bubble sort)<br>'

- Г Sortowanie bąbelkowe (ang. bubble sort), nazywane jest także:
	- □ sortowaniem pęcherzykowym
	- $\Box$ sortowaniem przez prostą zamianę (ang. straight exchange)
- ٠ Metoda ta polega na porównywaniu dwóch kolejnych elementów i zamianie ich kolejności jeśli jest to konieczne
- г Nazwa metody wzięła się stąd, że kolejne porównania powodują "wypychanie" kolejnego największego elementu na koniec ("wypłynięcie największego bąbelka")

Informatyka, studia stacjonarne I stopnia<br>
Rok akademicki 2018/2019, Wykład nr 6 (1998) 43/62 Rok akademicki 2018/2019, Wykład nr 6

 $\sim$  43/62

# Bąbelkowe (bubble sort)<br>————————————————————

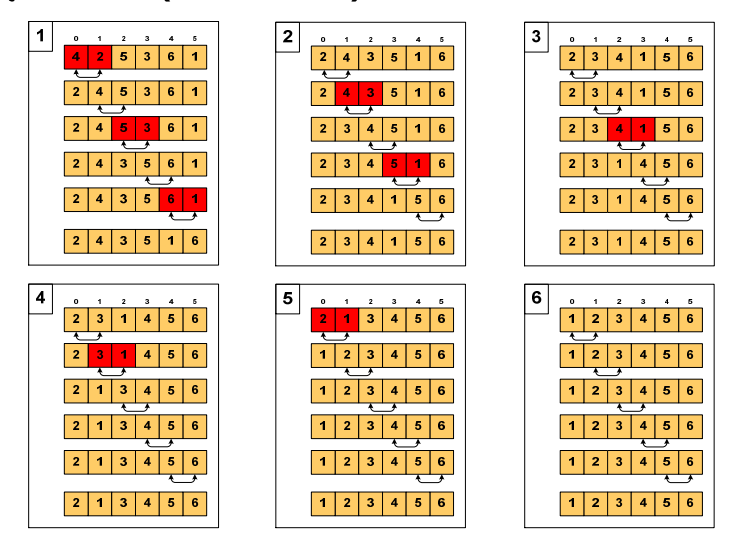

Informatyka, studia stacjonarne I stopnia<br>
Rok akademicki 2018/2019, Wykład nr 6 (1946) 19462 Rok akademicki 2018/2019, Wykład nr 6

 $62$ 

# Bąbelkowe (bubble sort)<br>'

#### Program w języku C:

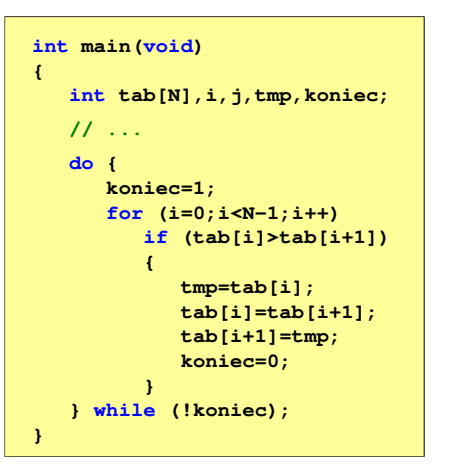

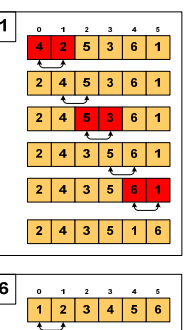

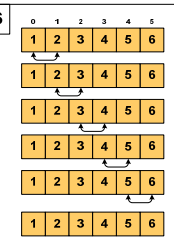

# Bąbelkowe (bubble sort)<br>'

- г Złożoność algorytmu: O(n<sup>2</sup>)
	- $+$ prosta realizacja
	- +wysoka efektywność użycia pamięci (sortowanie w miejscu)
	- +stabilny
	- mała efektywność.

# Sortowanie szybkie ( (Quick-Sort) - faza dzielenia

- г Tablica jest dzielona na dwie części wokół pewnego elementu x (nazywanego elementem centralnym)
- г Jako element centralny x najczęściej wybierany jest element środkowy (choć może to być także element losowy)
- г Przeglądamy tablice od lewej strony, aż znajdziemy element  $a_i \ge x$ , a następnie przeglądamy tablicę od prawej strony, aż znajdziemy element a<sub>j</sub> ≤ x
- г Zamieniamy elementy a<sub>i</sub> i a<sub>j</sub> miejscami i kontynuujemy proces przeglądania i zamiany, aż nastąpi spotkanie w środku tablicy
- г W ten sposób otrzymujemy tablicę podzieloną na lewą część z wartościami mniejszymi lub równymi x i na prawą część z wartościami większymi lub równymi x

Informatyka, studia stacjonarne I stopnia<br>
Rok akademicki 2018/2019, Wykład nr 6 (1948) 19762 Rok akademicki 2018/2019, Wykład nr 6

 $\sim$  47/62

# Sortowanie szybkie ( (Quick-Sort) - faza sortowania

- L. Zawiera dwa rekurencyjne wywołania tej samej funkcji sortowania: dla lewej i dla prawej części posortowanej tablicy
- г Rekurencja zatrzymuje się, gdy wielkość tablicy wynosi 1

#### Przykład:

г Sortujemy 6-elementową tablicę tab:

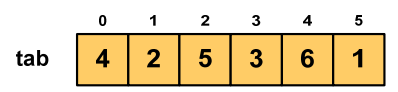

г Wywołanie funkcji QS() ma postać:

**QS(tab,0,5);**

Informatyka, studia stacjonarne I stopnia dr inż. Jarosław Forenc<br>Rok akademicki 2018/2019, Wykład nr 6 (1896) Rok akademicki 2018/2019, Wykład nr 6

 $\sim$  48/62

# Sortowanie szybkie ( (Quick-Sort) - QS(tab,0,5)

- L. Element środkowy:  $(0+5)/2 = 2$ ,  $x = \frac{\text{tab}}{2} = 5$
- г Od lewej szukamy  $tab[i] \geq x$ , a od prawej szukamy <mark>tab[j</mark>] ≤ x, zamieniamy elementy miejscami
- г Poszukiwania kończymy, gdy indeksy i, j mijają się

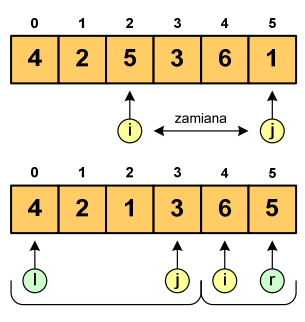

г Wywołujemy rekurencyjnie funkcję QS() dla elementów z zakresów [l,j] i [i,r]:

**QS(tab,0,3); QS(tab,4,5);**

# Sortowanie szybkie ( (Quick-Sort) - QS(tab,0,3)

- г Element środkowy:  $(0+3)/2 = 1$ ,  $x = \frac{\text{tab}}{1} = 2$
- г Od lewej szukamy  $tab[i] \geq x$ , a od prawej szukamy <mark>tab[j</mark>] ≤ x, zamieniamy elementy miejscami

 Poszukiwania kończymy, gdy indeksy i, j mijają się

г

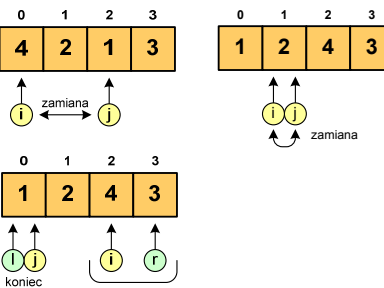

г Wywołanie QS() tylko dla elementów z zakresu [2,3], gdyż po lewej stronie rozmiar tablicy do posortowania wynosi 1:

**QS(tab,2,3);**

Informatyka, studia stacjonarne I stopnia dr inż. Jarosław Forenc<br>Rok akademicki 2018/2019, Wykład nr 6 (1998) 51/62

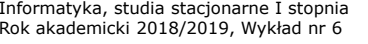

# Sortowanie szybkie ( (Quick-Sort) - QS(tab,2,3)

- г Element środkowy:  $(2+3)/2 = 2$ ,  $x = \frac{\text{tab}}{2} = 4$
- г Od lewej szukamy tab[i] ≥ x, a od prawej szukamy <mark>tab[j</mark>] ≤ x, zamieniamy elementy miejscami
- г Poszukiwania kończymy, gdy indeksy i, j mijają się

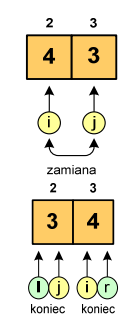

г Rozmiar obu tablic do posortowania wynosi 1 więc nie ma nowych wywołań funkcji QS()

Informatyka, studia stacjonarne I stopnia<br>Rok akademicki 2018/2019, Wykład nr 6 dr inż. Jarosław Forenc Rok akademicki 2018/2019, Wykład nr 6

 $52/62$ 

# Sortowanie szybkie (Quick-Sort)

#### Funkcja w języku C:

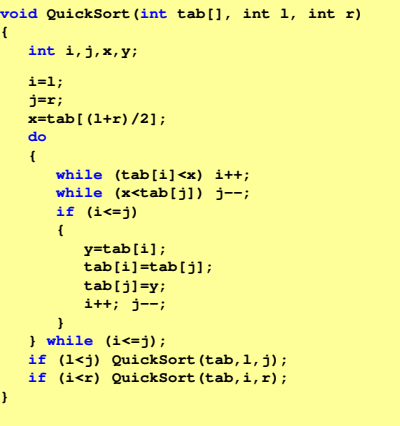

Sortowanie szybkie ( (Quick-Sort) - QS(tab,4,5)

- L. Element środkowy:  $(4+5)/2 = 4$ ,  $x = \text{tab}[4] = 6$
- г Od lewej szukamy  $tab[i] \geq x$ , a od prawej szukamy <mark>tab[j</mark>] ≤ x, zamieniamy elementy miejscami

Rok akademicki 2018/2019, Wykład nr 6

г Poszukiwania kończymy, gdy indeksy i, j mijają się

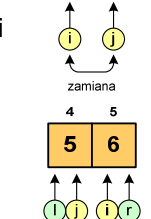

 $6\phantom{a}$ 5

 $51/62$ 

г Rozmiar obu tablic do posortowania wynosi 1 więc nie ma nowych wywołań funkcji QS()

- **Taksonomia Flynna pierwsza, najbardziej ogólna klasyfikacja**<br>Tarchitektur komputerowych (1972) architektur komputerowych (1972):
	- Flynn M.J.: "Some Computer Organizations and Their Effectiveness", IEEE Transactions on Computers, Vol. C-21, No 9, 1972.
- □ Opiera się na liczbie przetwarzanych strumieni rozkazów i strumieni danych:
	- $\Box$  strumień rozkazów (Instruction Stream) - odpowiednik licznika rozkazów; system złożony z n procesorów posiada n liczników rozkazów, a więc <mark>n</mark> strumieni rozkazów
	- $\Box$  strumień danych (Data Stream) - zbiór operandów, np. system rejestrujący temperaturę mierzoną przez <mark>n</mark> czujników posiada <mark>n</mark> strumieni danych

# Taksonomia Flynna

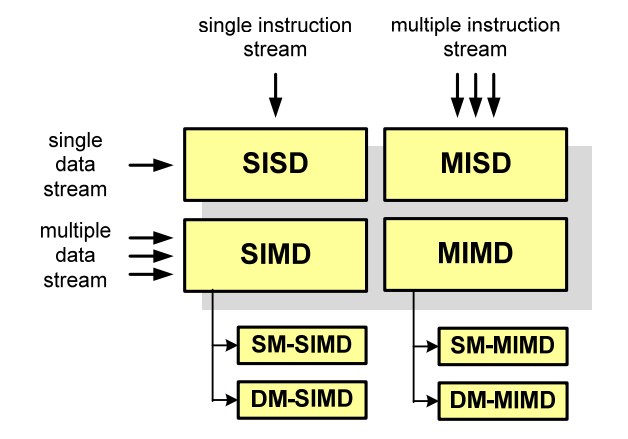

SI - Single instruction

- MI Multiple Instruction
- SD Single Data
- MD Multiple Data
- SM Shared Memory DM - Distributed Memory

Informatyka, studia stacjonarne I stopnia dr inż. Jarosław Forenc<br>Rok akademicki 2018/2019, Wykład nr 6 (1954) Rok akademicki 2018/2019, Wykład nr 6

 $55/62$ 

# SISD (Single Instruction, Single Data)

- □ Jeden wykonywany program przetwarza jeden strumień danych
- Ē, Klasyczne komputery zbudowane według architektury von Neumanna
- □ Zawierają:
	- $\Box$ jeden procesor
	- $\Box$  jeden blok pamięci operacyjnej zawierający wykonywany program.

**SISD**200C - instrukcje П - dane - wyniki

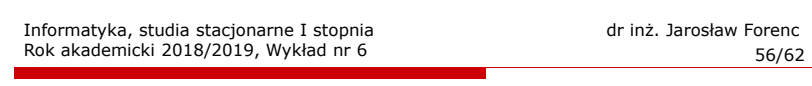

- SIMD (Single Instruction, Multiple Data) Jeden wykonywany program przetwarza wiele strumienidanych
- Te same operacje wykonywane są na różnych danychh SI<mark>MD</mark>
- Podział:
	- $\Box$  SM-SIMD (Shared Memory SIMD):
		- komputery wektorowe
		- rozszerzenia strumieniowe procesorów(MMX, 3DNow!, SSE, SSE2, SSE3, AVX, …)
	- DM-SIMD (Distributed Memory SIMD):
		- tablice procesorów
		- procesory kart graficznych (GPGPU)
- instrukcje n d П - dane - wynikin n n

# MISD (Multiple Instruction, Single Data) ,

- □ Wiele równolegle wykonywanych programów przetwarza jednocześnie jeden wspólny strumień danych
- □ Systemy tego typu nie są spotykane

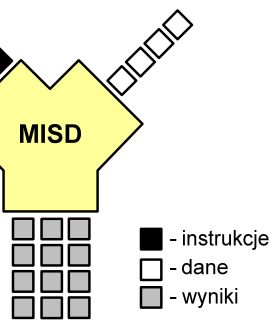

 $\blacksquare$  - instrukcje

 $\Box$  - dane  $\Box$  - wyniki

**MIMD** 

 $\Box$   $\Box$ 

# MIMD (Multiple Instruction, Multiple Data)

- Równolegle wykonywanych jest wiele programów, z których każdy przetwarza własne strumienie danych
- Podział:
	- SM-MIMD (Shared Memory):
		- wieloprocesory
	- $\Box$  DM-MIMD (Distributed Memory):
		- wielokomputery
		- klastry
		- gridy

Informatyka, studia stacjonarne I stopnia dr inż. Jarosław Forenc Rok akademicki 2018/2019, Wykład nr 6

 $59/62$ 

### SM-MIMD - Wieloprocesory

- □ Systemy z niezbyt dużą liczbą działających niezależnie procesorów
- Każdy procesor ma dostęp do wspólnej п przestrzeni adresowej pamięci
- × Komunikacja procesorów poprzez uzgodniony obszar wspólnej pamięci
- ٠ Do SM-MIMD należą komputery z procesorami wielordzeniowymi

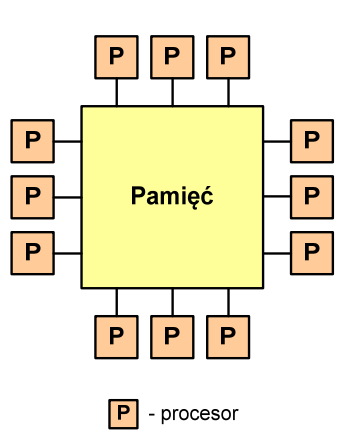

Informatyka, studia stacjonarne I stopnia<br>Rok akademicki 2018/2019, Wykład nr 6 dr inż. Jarosław Forenc Rok akademicki 2018/2019, Wykład nr 6

 $60/62$ 

## DM-MIMD - Wielokomputery

- Każdy procesor wyposażony jest we własną pamięć operacyjną, niedostępną dla innych procesorów
- Komunikacja między procesorami odbywa się za pomocą sieci poprzez przesyłanie komunikatów
- Biblioteki komunikacyjne:
	- $\Box$ MPI (Message Passing Interface)
	- $\Box$ PVM (Parallel Virtual Machine)

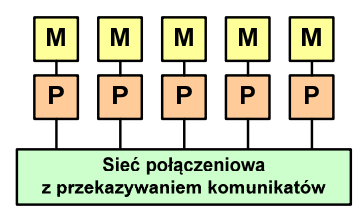

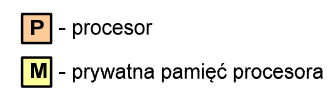

### DM-MIMD - Klastry

- ٠ Klaster (cluster):
	- równoległy lub rozproszonego system składający się z komputerów

źródło:

- $\Box$ komputery połączone są siecią
- $\Box$  używany jest jako pojedynczy, zintegrowany zespół obliczeniowy

http://leda.elfak.ni.ac.rs/projects/SeeGrid/see\_grid.htm

■ Węzeł (node) - pojedynczy<br>komputer przyłaczony do komputer przyłączony do klastra i wykonujący zadania<br>obliczeniowe obliczeniowe

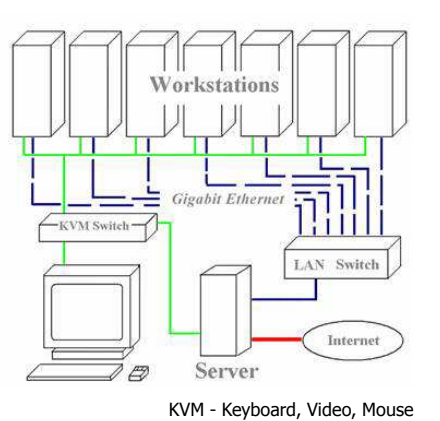

### Koniec wykładu nr 6

# Dziękuję za uwagę!